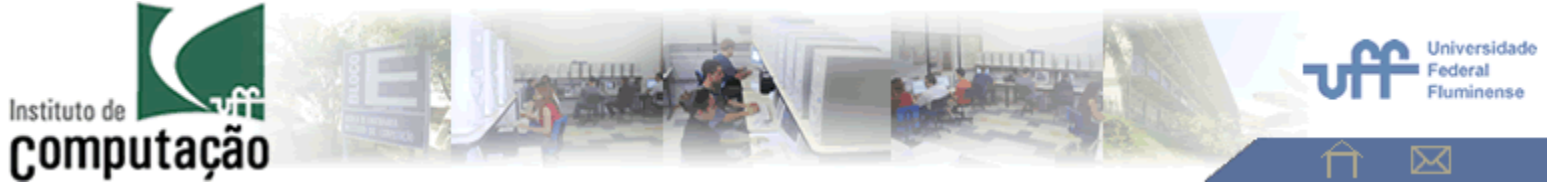

## **Aula 5**

# **(non-linear and homomorphic filters) Melhoria de imagens por filtragens: Não lineares simples e homomórficas**.

Análise de Imagens - 2015

**Aura Conci**

# **Classificação dos filtros**

•**Domínio** ou **espaço** em que atuam:

–da **freqüência** ou **espacial**.

- • **Linearidade**:
	- –lineares ou invertíveis ou
	- –não lineares.
- • **Forma de aplicação**: separáveis, adaptativos; globais; janelados ou locais.

### **Filtragem no Domínio Espacial**

**Tipo** de alteração ou efeito:

- •passa ou elimina **baixas** freqüências;
- $\bullet$ passa ou elimina **altas** freqüências; e
- $\bullet$ passa ou elimina **faixas** de freqüências.

#### **Tipo de Efeito**:

•suavização;

•contraste;

•efeito simultâneos

**Filtros Passa Baixa –** Filtros de Suaviza ção

**Filtros Passa-Alta -** Acentuação contrastes

**Filtro alto reforço , Unshap masking, homomorficos -** Efeito simultâneos

## **Filtragem no Domínio Espacial**

Os métodos de filtragem que trabalham no domínio espacial operam diretamente sobre os *pixels*, normalmente utilizando operações de convolução com máscaras.

O uso de máscaras nas imagens no domínio espacial éusualmente chamado de filtragem espacial e as máscaras são chamadas de kernels ou pesos.

 $g(x_i, y_i) = T \left[ f(x_i, y_i) \right]$ 

Onde:

*f(xi , yi)* <sup>é</sup> a imagem de entrada a ser filtrada,

*g(xi , yi)* <sup>é</sup> a imagem na saída, processada, e,

*T* <sup>é</sup> um operador sobre *f*, definido em alguma vizinhança do *pixel* de posição *(x<sup>i</sup> , yi)*.

#### Convolução:

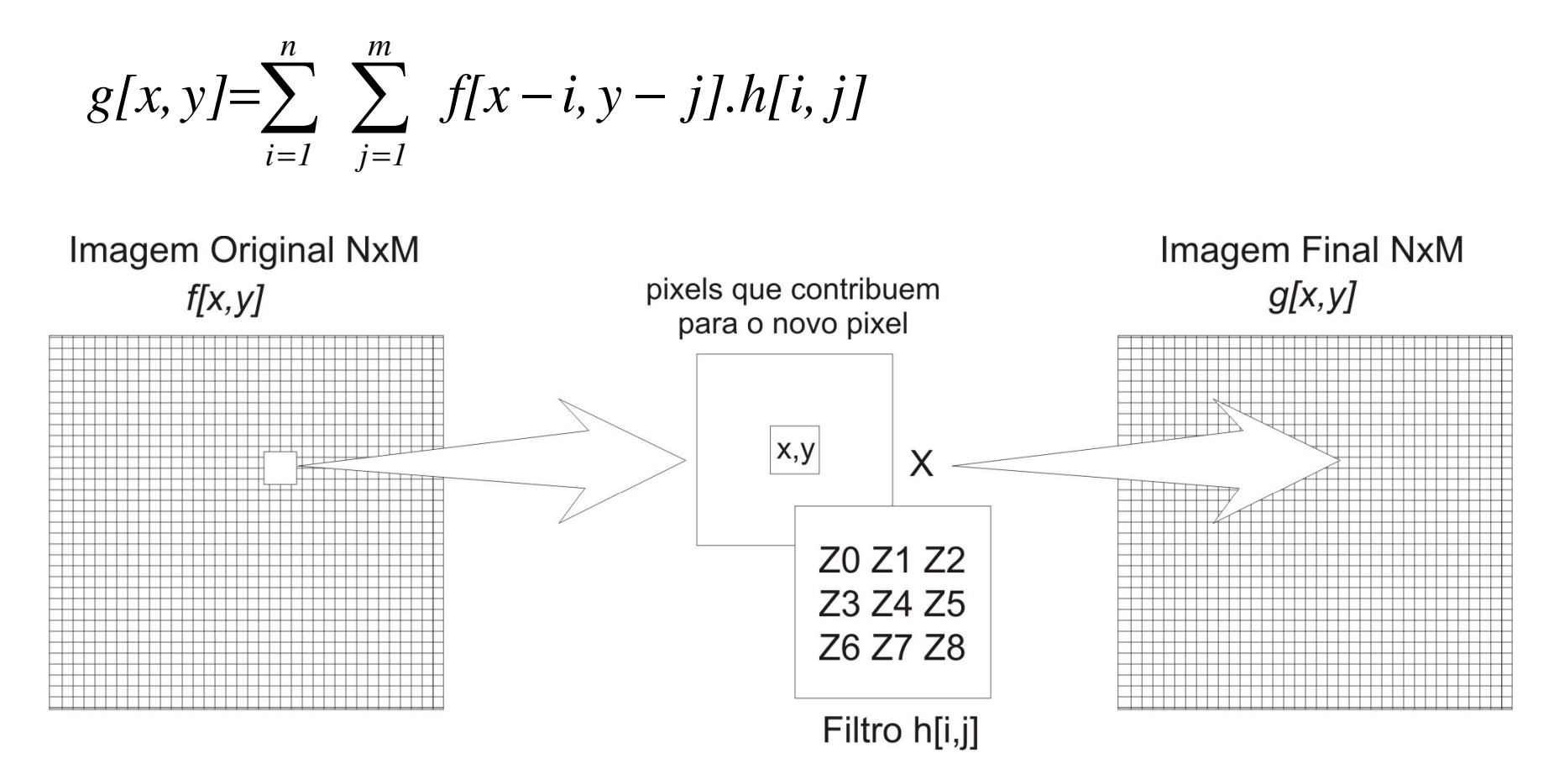

Esquema do processo de convolução por filtragem espacial usando uma máscara *n* x *m.*

$$
g(x,y) = T[f(x,y)] =
$$
  
\n
$$
g(x,y) = Z_1 f(x-1, y-1) + Z_2 f(x, y-1) + Z_3 f(x+1, y-1) +
$$
  
\n
$$
Z_4 f(x-1, y) + Z_5 f(x, y) + Z_6 f(x+1, y) + Z_7 f(x-1, y+1) + Z_8 f(x, y+1) + Z_9 f(x+1, y+1)
$$

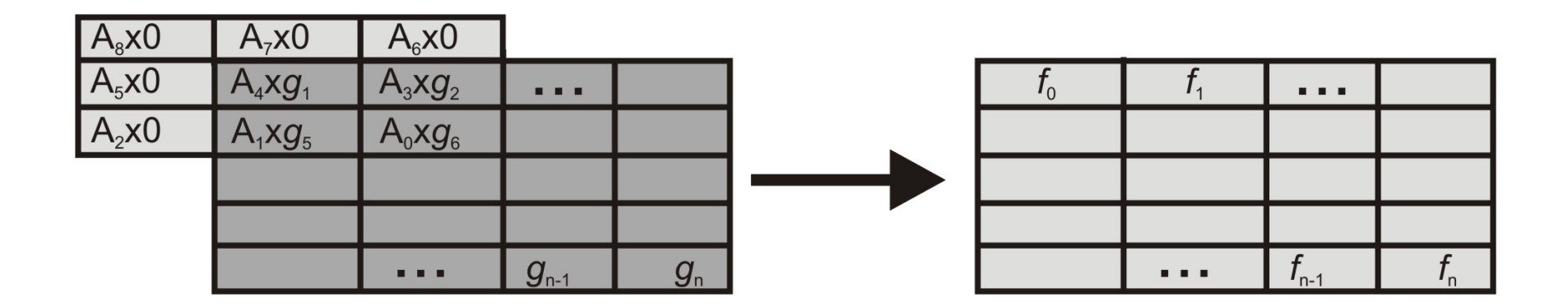

Processo de convolução com máscara e o resultado.

### **Filtros Lineares e Não Lineares**

Filtros lineares: usam máscaras que realizam somas ponderadas das intensidades de *pixels* ao longo da imagem. Se pesos diferentes forem usados em partes diferentes da imagem, o filtro linear é considerado espacialmente variante.

Filtros não-lineares: qualquer filtro que não é uma soma ponderada de *pixels*.

### **Patamares e Descontinuidades nas Intensidades da Imagem**

O objetivo principal da acentuação de contornos éenfatizar detalhes dos limites de objetos de modo apermitir sua identificação e análise posterior.

Noção de Edges = bordas, limites, contornos

•Contorno: identificados por mudanças locais de intensidade significativas na imagem, ocorrendo tipicamente na separação de duas regiões diferentes.

•Regiões ou objetos: identificados por patamares mais ou menos constantes de tons e cores.

•Fronteira: ocorre onde a função de intensidade da imagem, *f(xi,yi),* varia bruscamente, consistindo em limites de regiões cujos valores de cor apresentam grandes diferenças.

Descontinuidades:

Noção de Edges = bordas, limites, contornos

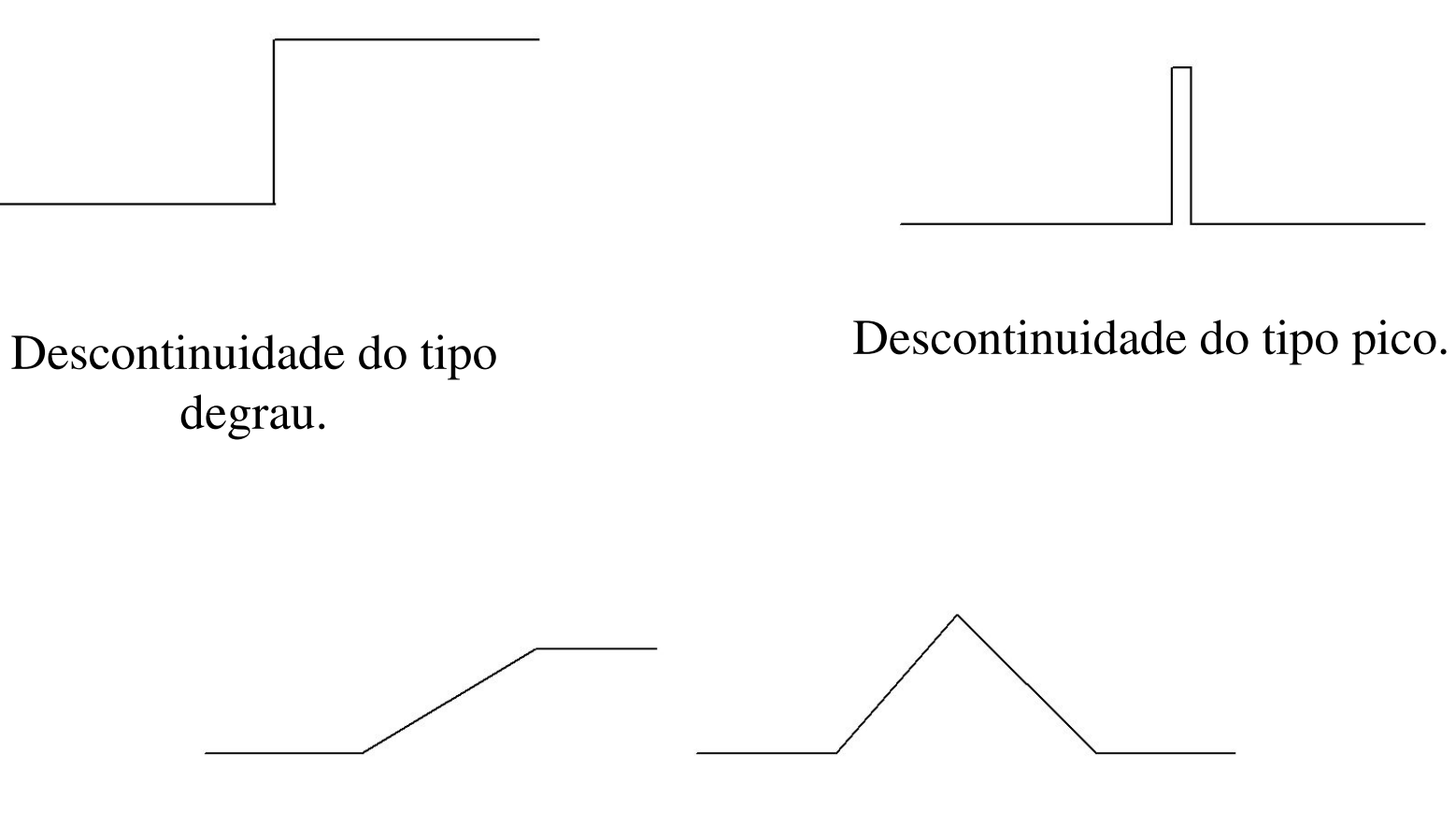

Modelos de descontinuidade em rampa.

#### Noção de Edges = bordas, limites, contornos

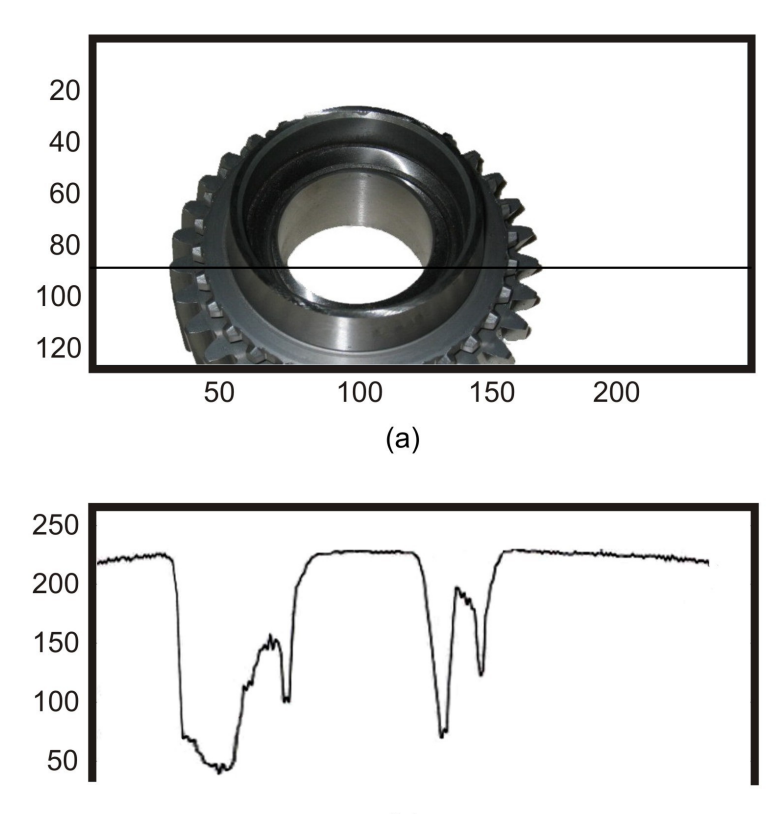

 $(b)$ 

Exemplo de variação de intensidade ao longo da linha 80 da imagem Engrenagem.

### **Filtros Passa Baixa – Filtros de Suavização**

Objetivos:

•**Suavizar** a imagem pela **redução das variações nos de níveis de cinza** que dão à aparência de "serrilhado" nos patamares de intensidade.

•Atenuar as **altas freqüências**, que correspondem às transições abruptas.

•Minimizar ruídos.

#### **Filtro de Média**

Máscara de convolução *n* <sup>x</sup>*<sup>n</sup>* com todos seus coeficientes iguais a 1 e depois dividindo-se o valor obtido pelo número de *pixels* da máscara (*n<sup>2</sup>*)

$$
Z = \frac{1}{9} \begin{bmatrix} 1 & 1 & 1 \\ 1 & 1 & 1 \\ 1 & 1 & 1 \end{bmatrix} \qquad Z = \frac{1}{25} \begin{bmatrix} 1 & 1 & 1 & 1 & 1 \\ 1 & 1 & 1 & 1 & 1 \\ 1 & 1 & 1 & 1 & 1 \end{bmatrix} \qquad Z = \frac{1}{49} \begin{bmatrix} 1 & 1 & 1 & 1 & 1 & 1 \\ 1 & 1 & 1 & 1 & 1 & 1 \\ 1 & 1 & 1 & 1 & 1 & 1 \\ 1 & 1 & 1 & 1 & 1 & 1 \end{bmatrix}
$$

$$
= \frac{1}{3x^{3}}
$$

$$
= \frac{1}{3x^{3}}
$$

$$
= \frac{5}{3x^{5}}
$$

$$
= \frac{5}{3x^{7}}
$$

$$
= \frac{1}{3x^{7}}
$$

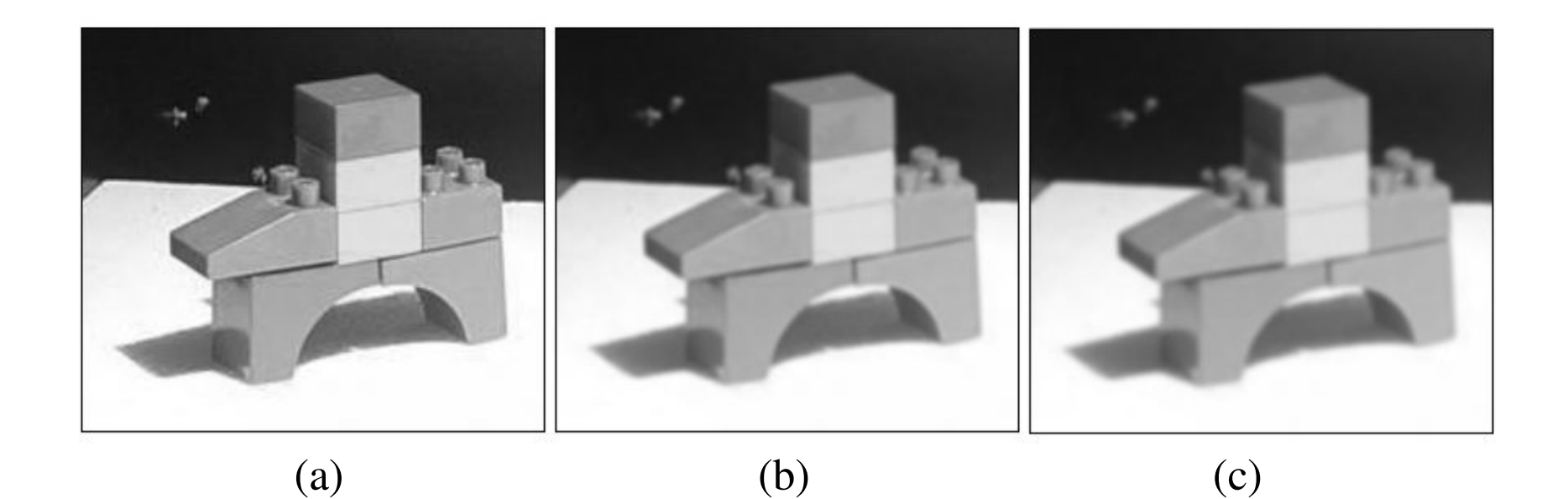

Imagem Blocos original (a) e o resultado da aplicação do filtro de média com máscara 3x3 (b) e 5x5 (c).

# Filtros não lineares

• Os filtro de média podem ser generalizados usando outras formas de ponderação dos valores além do usual:

$$
g[x, y] = \sum_{i=1}^{n} \sum_{j=1}^{m} f[x - i, y - j].h[i, j]
$$

 $\bullet$  Considerando uma função *u(f)* 

```
e sua inversa:
```
 $u^{-1}(f)$ 

sendo *h[i,j]* os pesos do kernel:

$$
g[x, y] = u^{-1} \sum_{i=1}^{n} \sum_{j=1}^{m} u(f[x i, yi]) h[i, j]
$$

# Filtros de média não lineares

• se os pesos *h[i,j]* forem constantes o filtro é chamado HOMOMORFICO [6]:

$$
g[x, y] = \sum_{i=1}^{n} \sum_{j=1}^{m} f[x - i, y - j].h[i, j]
$$

- Exemplos são:
- $\bullet$ Média aritmética *u(f) = f:*
- $\bullet$ Média harmônica : *u(f) = 1/ f:*
- $\bullet$ Média geométrica:  $u(f) = log f$ cuja inversa é <sup>a</sup> *exp f*

$$
g[x, y] = u^{-1} \sum_{i=1}^{n} \sum_{j=1}^{m} u(f[x i, yi]) h[i,j]
$$

### **Filtro Gaussiano**

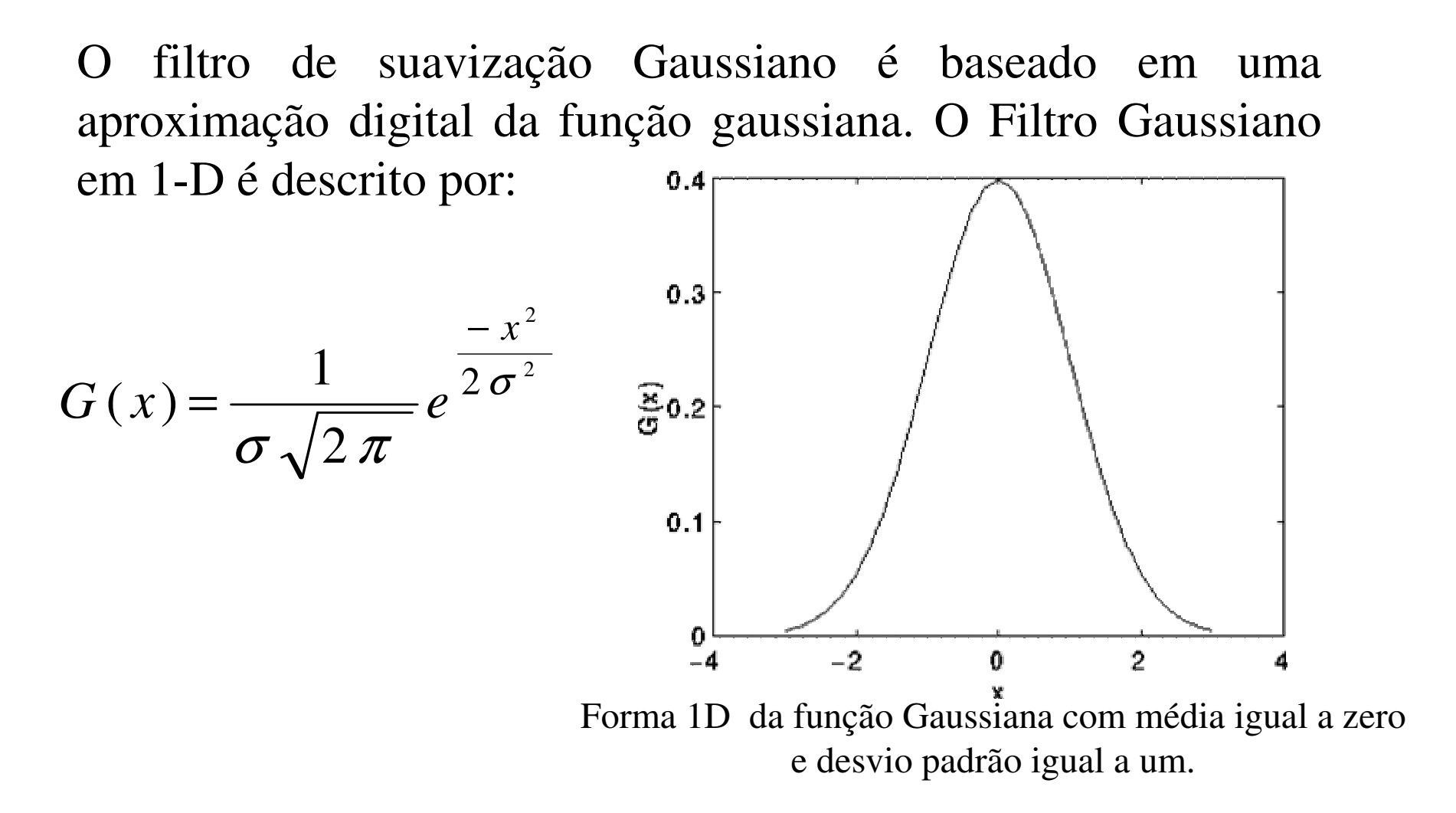

#### Em 2-D sua forma é dada por:

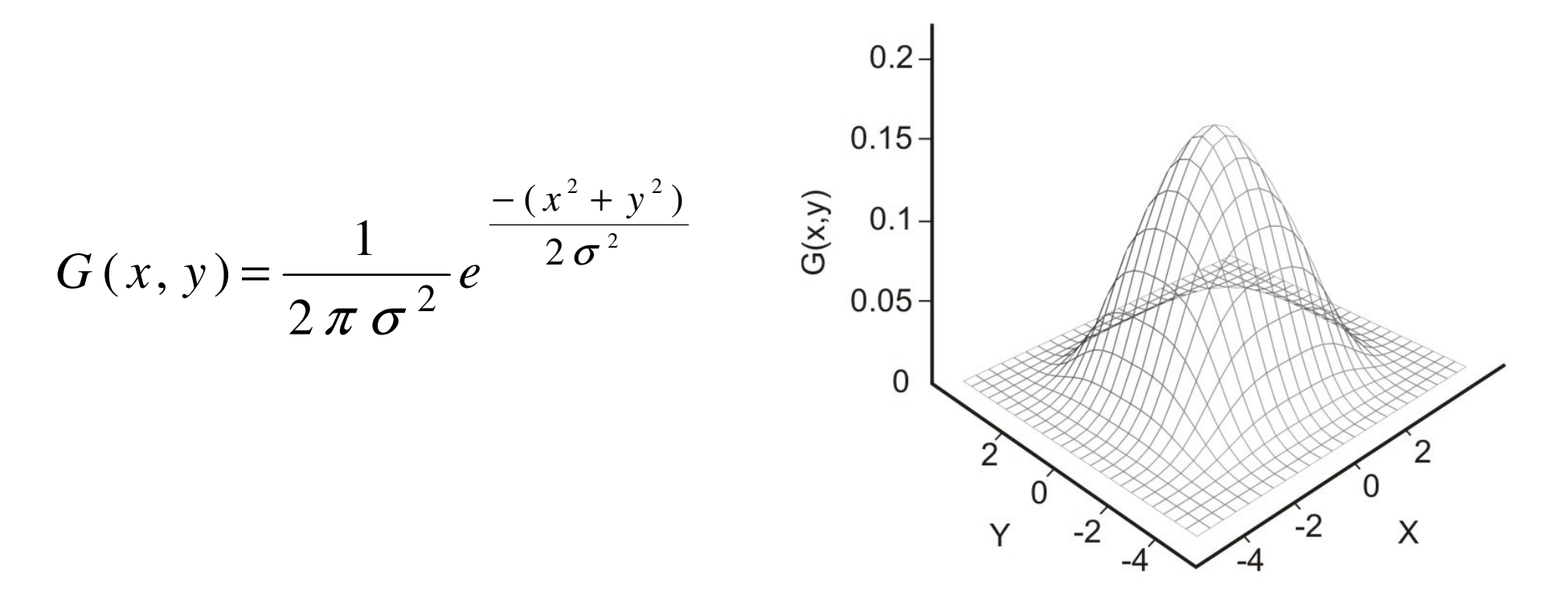

**Representação da função Gaussiana em 2D com média em (0,0) e desvio padrão** σ **= 1.**

Uma forma aproximada da Gaussiana para  $\sigma = 1.0$  é apresentada no kernel 5x5 :

$$
Z = \frac{1}{273} \begin{bmatrix} 1 & 4 & 7 & 4 & 1 \\ 4 & 16 & 26 & 16 & 4 \\ 7 & 26 & 41 & 26 & 7 \\ 4 & 16 & 26 & 16 & 4 \\ 1 & 4 & 7 & 4 & 1 \end{bmatrix}
$$

A forma discreta 3x3 aproximada da função Gaussiana:

$$
Z = \frac{1}{16} \begin{bmatrix} 1 & 2 & 1 \\ 2 & 4 & 2 \\ 1 & 2 & 1 \end{bmatrix}
$$

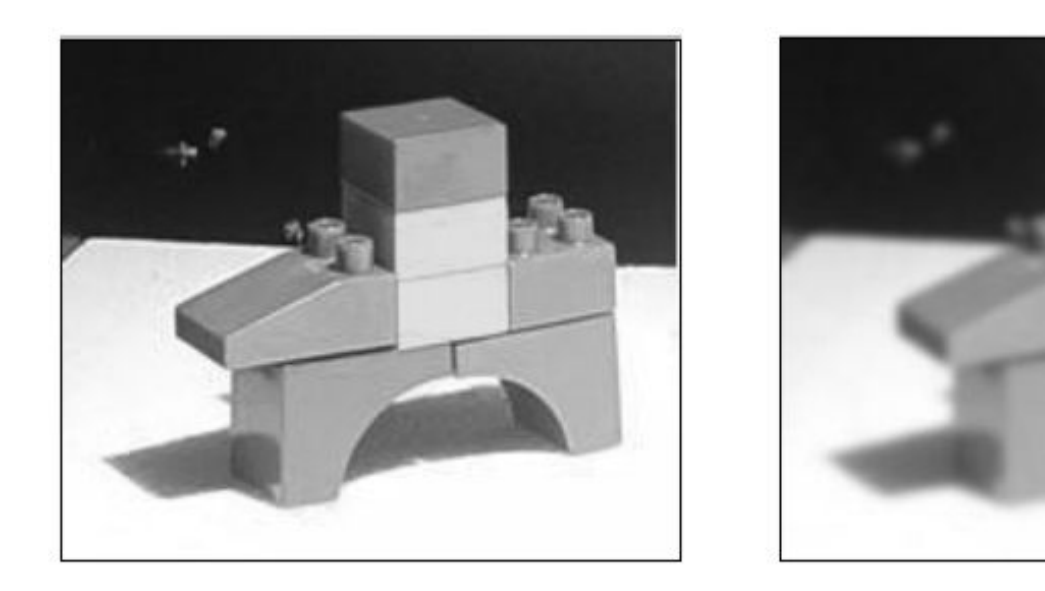

Resultado da aplicação do filtro Gaussiano (b) à imagem Blocos (a)(a)  $(b)$ 

# Filtros Separáveis

- • Em 2D ou 3D significa que o mesmo kernel 1D (filtro) pode ser passado 2 ou 3 vezes em direções ortogonais.
- • Reduzindo os custos computacionais(nos caso dos 5x5: 25 multiplicações + 24 somas ficam 10 multiplicações e 8 somas.

#### **filtro Gaussiano**

$$
\frac{1}{4} \begin{bmatrix} 1 \\ 2 \\ 1 \end{bmatrix} * \frac{1}{4} \begin{bmatrix} 1 & 2 & 1 \end{bmatrix} = \frac{1}{16} \begin{bmatrix} 1 & 2 & 1 \\ 2 & 4 & 2 \\ 1 & 2 & 1 \end{bmatrix}
$$

**Média**

$$
\frac{1}{3} \begin{bmatrix} 1 \\ 1 \\ 1 \end{bmatrix} * \frac{1}{3} \begin{bmatrix} 1 & 1 & 1 \end{bmatrix} = \frac{1}{9} \begin{bmatrix} 1 & 1 & 1 \\ 1 & 1 & 1 \\ 1 & 1 & 1 \end{bmatrix}
$$

### **Filtro de Mediana**

Ordena a intensidade dos *pixels* dentro da área da máscara em ordem crescente ou decrescente, alocando ao *pixel* da imagem correspondente à posição central da máscara, o valor da intensidade do *pixel* que corresponde à posição intermediária do respectivo intervalo ordenado.

Não linear e separável

#### Aplicações:

• ruído é impulsivo (do tipo não contínuo, consistindo empulsos irregulares de grandes amplitudes),

• ruído do tipo *sal e pimenta* (representando descontinuidades abruptas e isoladas na imagem).

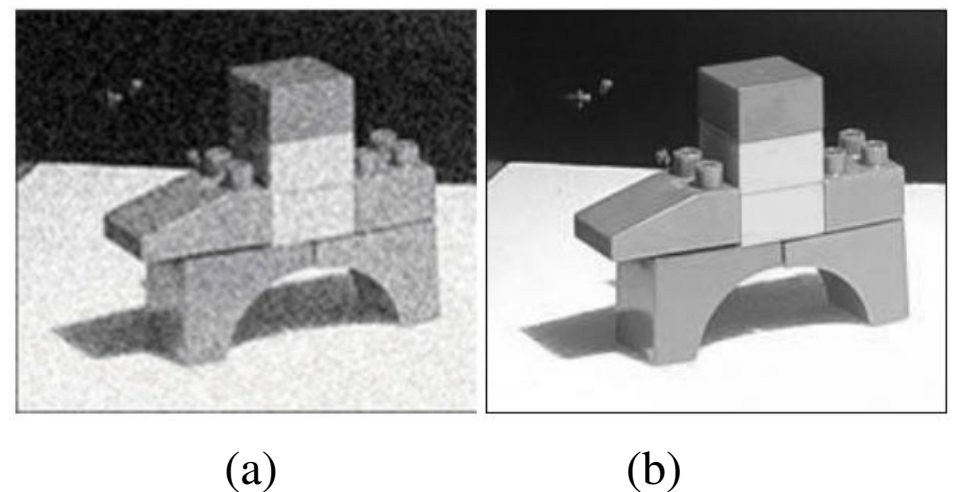

Resultado da aplicação do filtro de mediana (b) na imagem Blocos degradada com ruído impulsivo (a).

#### **Filtros de Ordem e de Moda**

**Filtro de ordem:** as intensidades dos pontos da vizinhança do *pixel f(x,y),* dentro de uma janela da imagem, são ordenadas e é tomado o valor máximo ou o valor de uma ordem qualquer desta ordenação, como novo valor para *g(x,y).*

**Filtro de moda:** as intensidades dos pontos da vizinhança do *pixel (x,y),* dentro de uma janela da imagem, são ordenadas e é tomado como novo valor para *f(x,y)*, o valor *g(x,y)* mais freqüente da vizinhança.

Não linear e separável

## **Filtro de Média dos k Vizinhos Selecionados**

- •É um híbrido do método de filtragem pela média.
- Utiliza a diferença absoluta entre o valor de cada elemento da máscara de filtragem e o ponto central para selecionar os *k*elementos que participarão do cálculo da média.

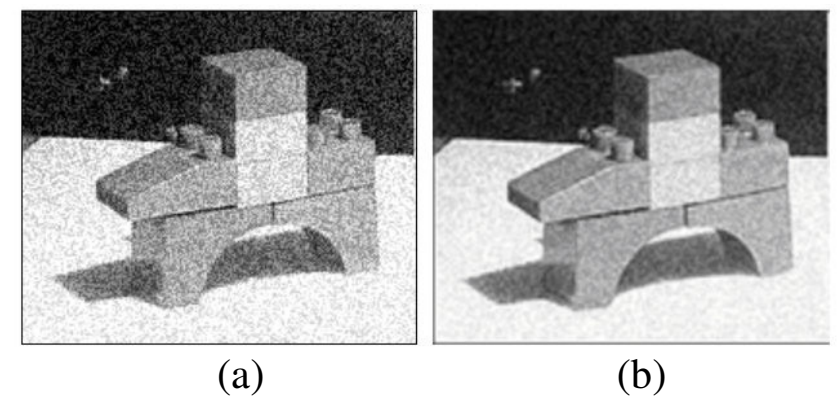

Resultado da aplicação do filtro de média dos *k* vizinhos (b) sobre a imagem Blocos degradada (a)

#### **Filtros Passa-Alta ou de Acentuação**

•Atenuam ou eliminam as baixas freqüências, realçando as altas freqüências.

•Usados para realçar os detalhes na imagem (*intensificação ou "sharpening*").

•Destacam características como bordas, linhas, curvas e manchas.

•Tornam mais nítidas as transições entre regiões diferentes (como os contornos), realçando o contraste.

Um filtro passa-alta ideal, no domínio de freqüência *(u,v),* édescrito pela seguinte relação:

$$
H(u, v) = \begin{cases} 0 & \text{se } D(u, v) \le D_0 \\ 1 & \text{se } D(u, v) > D_0 \end{cases}
$$

onde é a freqüência de corte e *D(u,v)* <sup>é</sup> a distância do ponto *(u,v)* à origem do plano de freqüência, isto é:

$$
D(u,v) = \sqrt{(u^2 + v^2)}
$$

# Detecção de bordas

#### •Edge detectors

Considerando uma imagem como uma função de duas variáveis  $f(x, y)$ , de forma que as bordas presentes nesta imagem se caracterizam por uma mudança no nível de cinza quando há uma descontinuidade na intensidade ou quando o gradiente da imagem tem uma variação repentina, a derivada discreta de uma imagem funciona como um detector  $de bordas [7].$ 

A derivada mede a taxa de variação instantânea de uma determinada função, no caso das imagens, a derivada discreta é interpretada como a taxa de mudança dos níveis de cinza, sendo maior perto das bordas e menor nas regiões onde os tons possuem variações suaves  $[7]$ .

#### **Filtros Gradiente ou Derivada de Imagens**

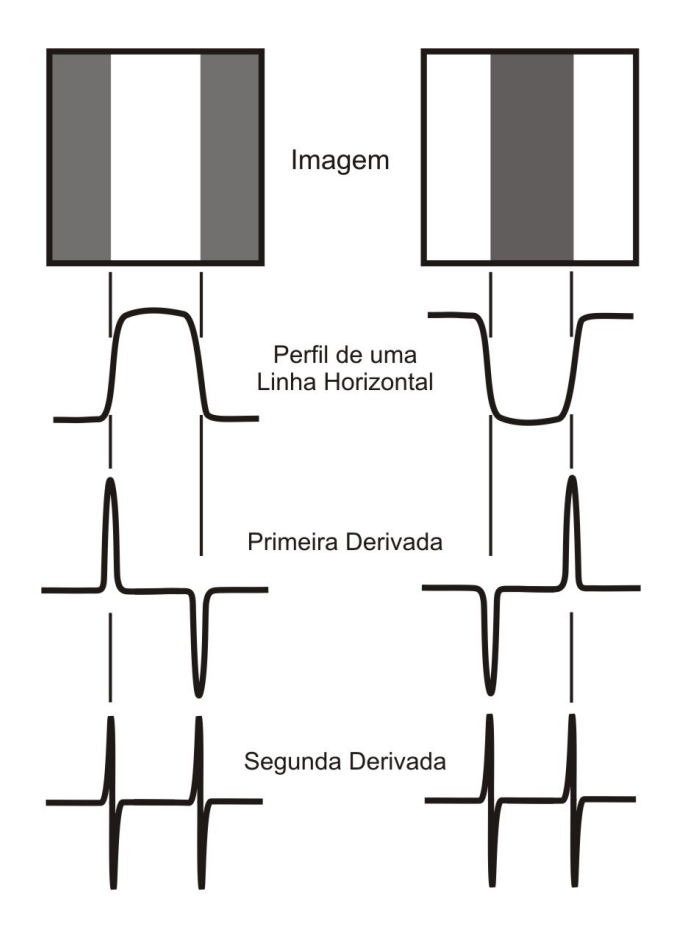

Observa-se que a primeira derivada é nula onde não há variação dos tons de cinza, sendo positiva quando há uma transição de uma região mais escura para uma mais clara e negativa quando ocorre uma transição para uma região mais escura. A segunda derivada muda de sinal na transição dos níveis de cinza.

O critério para a detecção de bordas através das derivadas discretas de uma imagem utilizam as regiões onde a primeira derivada é maior que um dado limiar ou as regiões onde a segunda derivada possuem mudança de sinal (cruzamento zero) [7].

Como a imagem é uma função de duas dimensões, é necessário considerar as mudanças dos níveis de cinza em muitas direções. Por este motivo, derivadas parciais em relação à  $x e y$  são utilizadas para as direções horizontais e verticais.

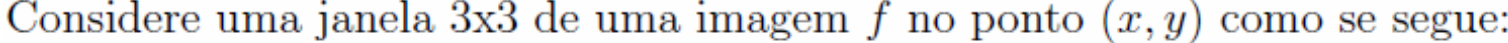

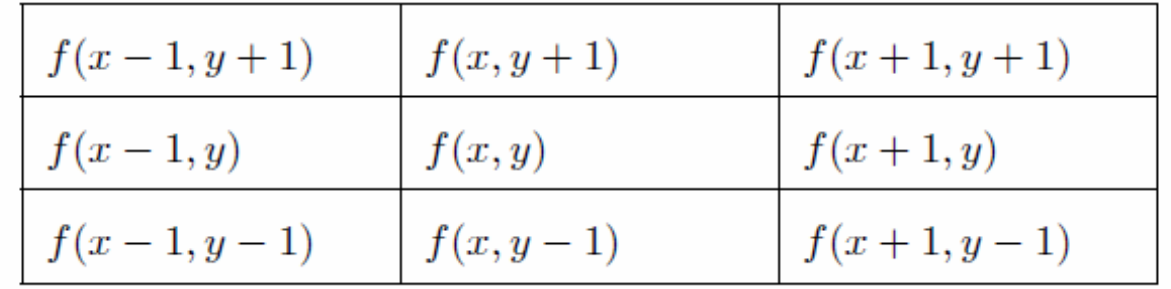

O gradiente de uma função de duas variáveis *f(x,y),* nas coordenadas *(x,y)* <sup>é</sup> definido por:

$$
\nabla f = \begin{vmatrix} G_x \\ G_y \end{vmatrix} = \begin{vmatrix} \frac{\partial f}{\partial x} \\ \frac{\partial f}{\partial y} \end{vmatrix}
$$

a magnitude deste vetor é:

$$
|\nabla f| = [G_x^{2} + G_y^{2}]^{1/2}
$$

A direção do vetor gradiente também é uma característica importante para muitas aplicações, ela é dada por:

$$
\alpha(x, y) = \arctan g \frac{G_y}{G_x}
$$

O gradiente pode ser aproximado por:

$$
\nabla[f(x, y)] \approx \left\{ [f(x, y) - f(x+1, y)]^2 + [f(x, y) - f(x, y+1)]^2 \right\}^{\frac{1}{2}}
$$

que pode ser aproximada usando a diferença na direção *y* <sup>e</sup> na direção *x* combinadas como:

 $\frac{1}{1}$ 

$$
\nabla f \approx \left[ (Z_5 - Z_8)^2 + (Z_5 - Z_6)^2 \right]^{\frac{1}{2}}
$$
  
\n
$$
Z = \begin{bmatrix} Z_1 & Z_2 & Z_3 \\ Z_4 & Z_5 & Z_6 \\ Z_7 & Z_8 & Z_9 \end{bmatrix}
$$

Pode-se também considerar:

$$
\nabla f \cong \left| Z_5 - Z_8 \right| + \left| Z_5 - Z_6 \right|
$$

## **Filtro e Operador de Sobel**

Aplicação de duas máscaras:

$$
Z_h = \begin{bmatrix} -1 & -2 & -1 \\ 0 & 0 & 0 \\ 1 & 2 & 1 \end{bmatrix} \qquad Z_v = \begin{bmatrix} -1 & 0 & 1 \\ -2 & 0 & 2 \\ -1 & 0 & 1 \end{bmatrix}
$$

**Forma de aplicação como** separáveis,

$$
\begin{bmatrix} 1 & 0 & -1 \\ 2 & 0 & -2 \\ 1 & 0 & -1 \end{bmatrix} * A = \begin{bmatrix} 1 \\ 2 \\ 1 \end{bmatrix} * [ +1 \ 0 \ -1] * A
$$

Considerando  $Z_1$  a  $Z_9$  os tons de cinza em torno do ponto onde o contorno será avaliado este filtro é dado por:

 $G_x = (Z_7 + 2Z_8 + Z_9) - (Z_1 + 2Z_2 + Z_3)$ 

$$
G_y = (Z_3 + 2Z_6 + Z_9) - (Z_1 + 2Z_4 + Z_7)
$$

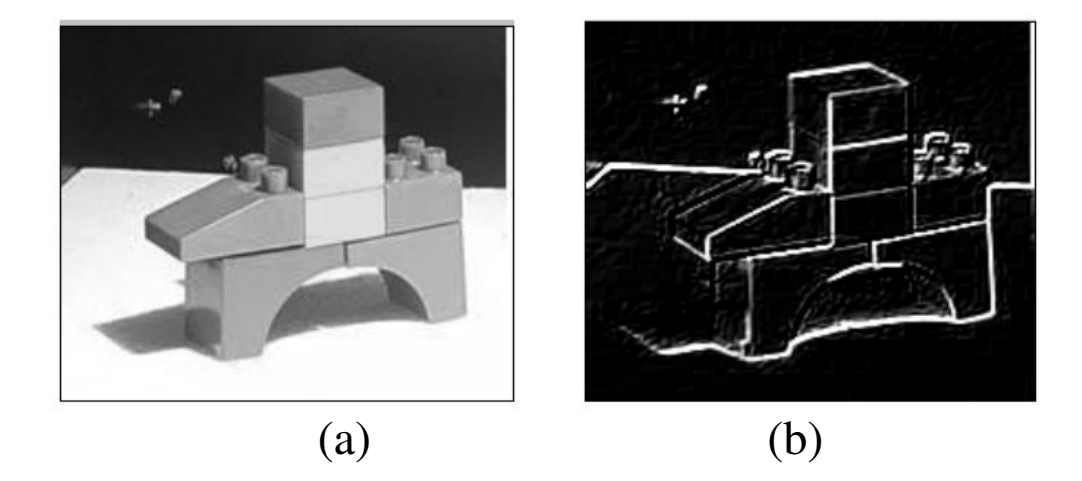

Imagem original (a) e o resultado da aplicação do filtro de Sobel (b).

### **Filtro de Roberts**

O filtro de Roberts pode ser representado pelas seguintes máscaras de convolução:

$$
G_x = \begin{bmatrix} 1 & 0 \\ 0 & -1 \end{bmatrix}
$$

$$
G_y = \begin{bmatrix} 0 & 1 \\ -1 & 0 \end{bmatrix}
$$

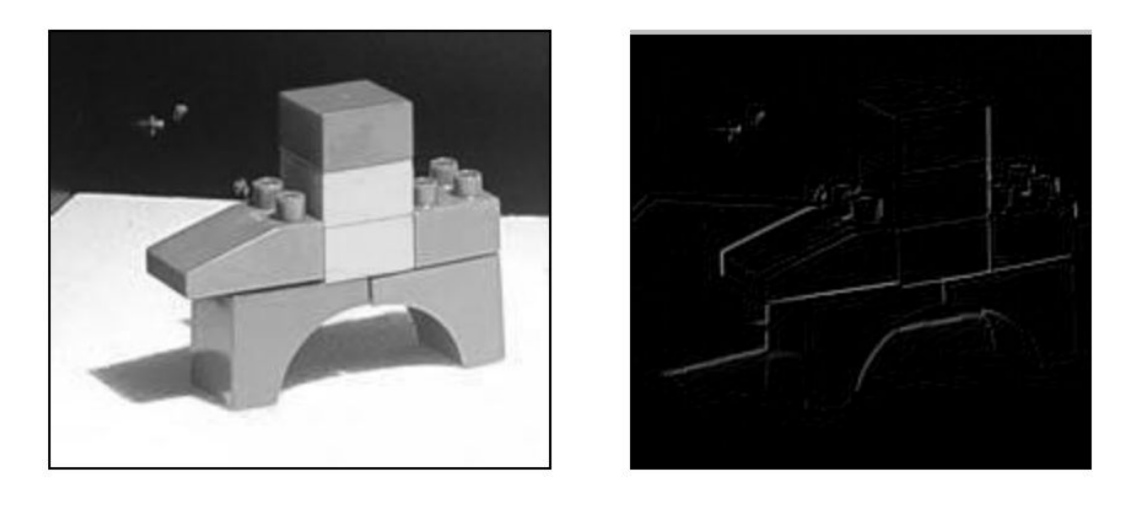

Imagem Blocos original (a) e o resultado da aplicação do filtro de Roberts (b). (a) (b)

### **O filtro de Prewitt**

O filtro de Prewitt tem o mesmo conceito do de Sobel (sem o peso para o *pixel* mais central) e de Roberts (sua máscara abrange uma área de 3 x 3):

$$
\nabla f = \begin{vmatrix} (Z_7 + Z_8 + Z_9) - (Z_1 + Z_2 + Z_3) \Big| \dots + \Big| (Z_3 + Z_6 + Z_9) - (Z_1 + Z_4 + Z_7) \Big| \\ G_x = \begin{bmatrix} -1 & -1 & -1 \\ 0 & 0 & 0 \\ 1 & 1 & 1 \end{bmatrix} \\ G_y = \begin{bmatrix} -1 & 0 & 1 \\ -1 & 0 & 1 \\ -1 & 0 & 1 \end{bmatrix}
$$

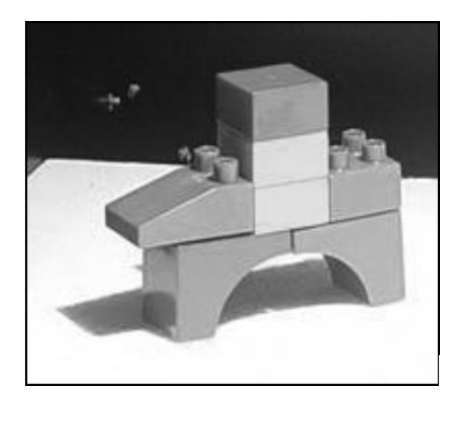

(a)

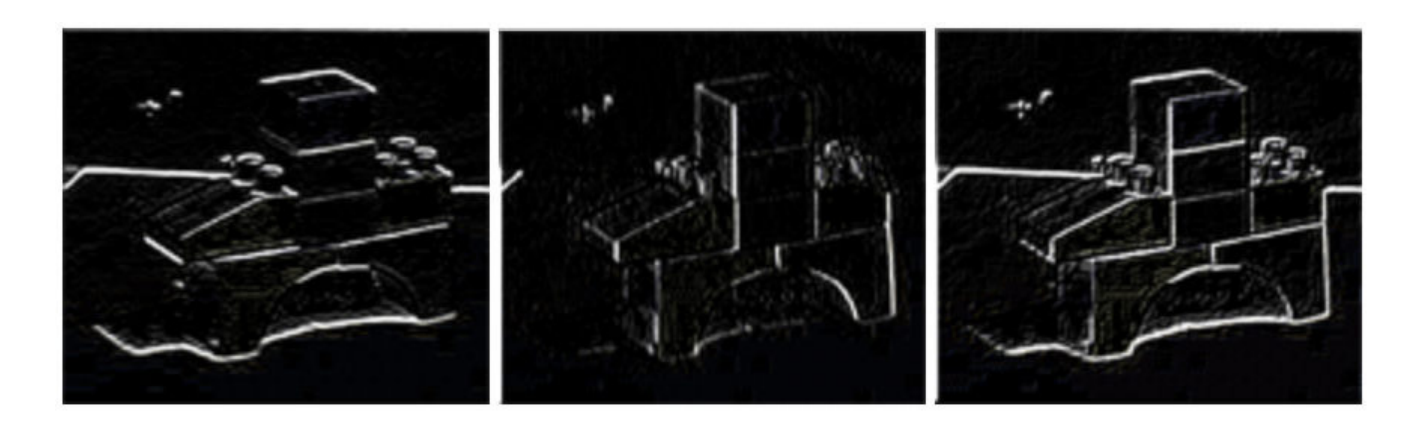

Aplicação do operador gradiente na imagem Blocos original (a), com detecção de contorno no sentido horizontal (b), no sentido vertical (c) e o resultado da soma dos sentidos vertical e horizontal (d) .(b)  $(c)$  (c)  $(d)$ 

### **Filtro Laplaciano**

O Laplaciano de uma função bidimensional é a derivada de segunda ordem definida como:

$$
\nabla^2 f(x, y) = \frac{\partial^2}{\partial x^2} f(x, y) + \frac{\partial^2}{\partial y^2} f(x, y)
$$

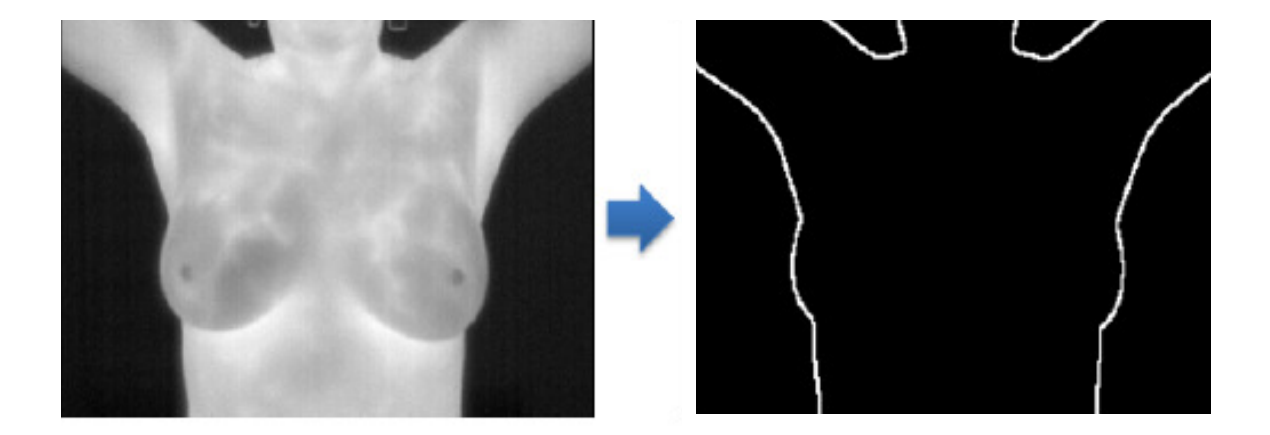

# Derivação:

Considere uma janela 3x3 de uma imagem  $f$  no ponto  $(x, y)$  como se segue:

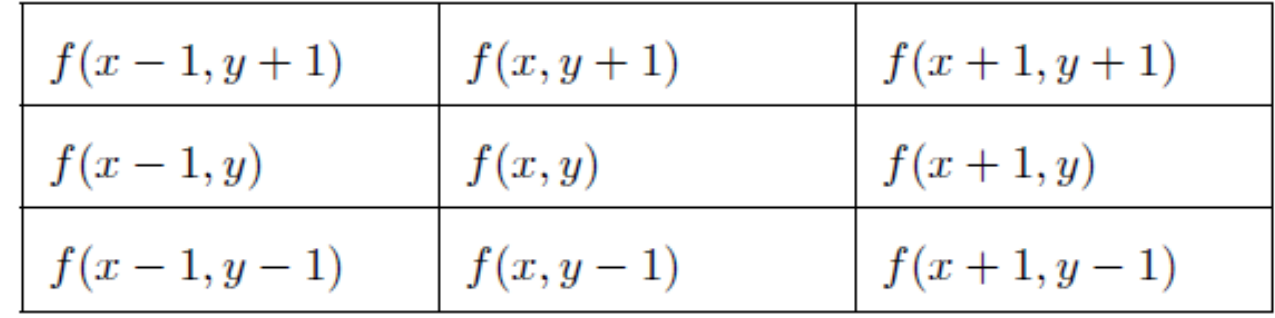

#### Logo:

$$
\frac{\partial^2 f}{\partial^2 x} = [f(x+1, y) - f(x, y)] - [f(x, y) - f(x-1, y)]
$$

$$
= f(x+1, y) + f(x-1, y) - 2f(x, y)
$$

$$
\frac{\partial^2 f}{\partial^2 y} = [f(x, y+1) - f(x, y)] - [f(x, y) - f(x, y-1)]
$$
  
=  $f(x, y+1) + f(x, y-1) - 2f(x, y)$ 

$$
\nabla^2 f(x, y) = [f(x + 1, y) + f(x - 1, y) - 2f(x, y)] +
$$
  
\n
$$
[f(x, y + 1) + f(x, y - 1) - 2f(x, y)]
$$
  
\n
$$
= f(x + 1, y) + f(x - 1, y) + f(x, y + 1) + f(x, y - 1) - 4f(x, y)
$$

$$
\left[\begin{array}{cc} 0, & 1, & 0 \\ 1, & -4, & 1 \\ 0, & 1, & 0 \end{array}\right]
$$

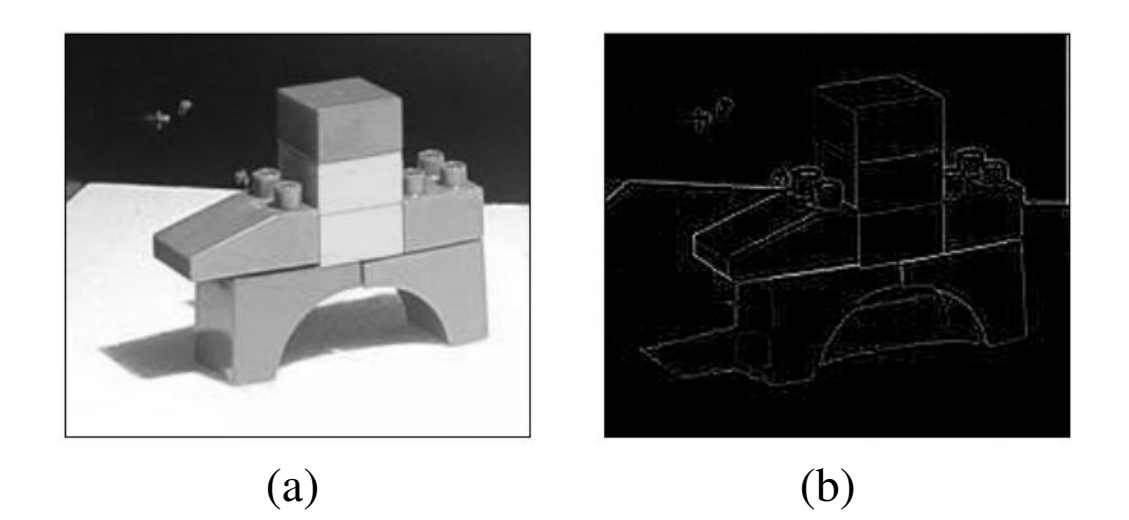

Imagem Blocos original (a) e o resultado da aplicação do filtro Laplaciano (b).

# **Filtro LoG ou Laplaciano do Gaussiano**

O filtro LoG (*Laplacian of Gaussian*) ou Filtro Laplaciano do Gaussiano é representado por:

$$
LoG(x, y) = -\frac{1}{\pi \sigma^4} \left[ 1 - \frac{x^2 + y^2}{2\sigma^2} \right] e^{-\frac{x^2 + y^2}{2\sigma^2}}
$$

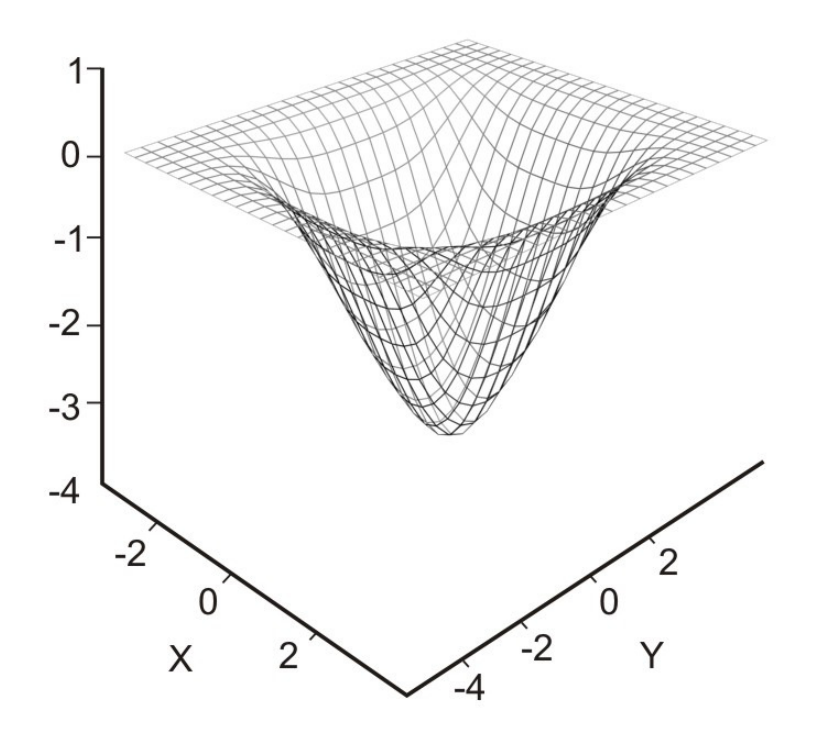

Forma em 2-D do filtro Laplaciano do Gaussiano (LoG).

Para uma Gaussiana com  $\sigma = 1.4$  esta função pode ser aproximada na forma digital.

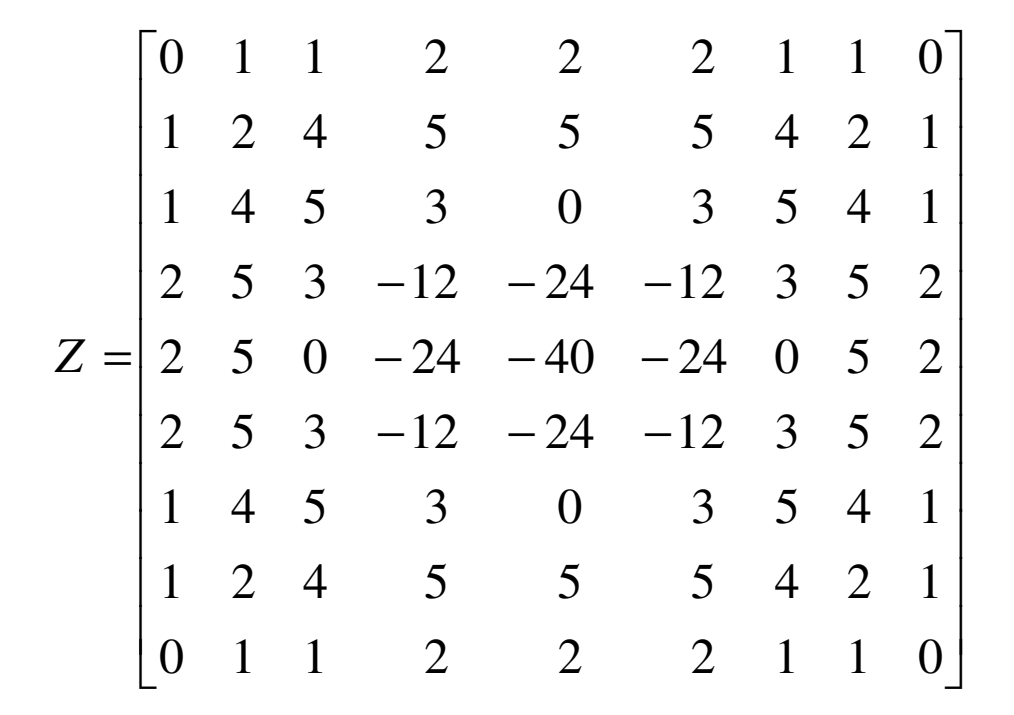

#### **Comparando os Diversos Filtros de Realce**

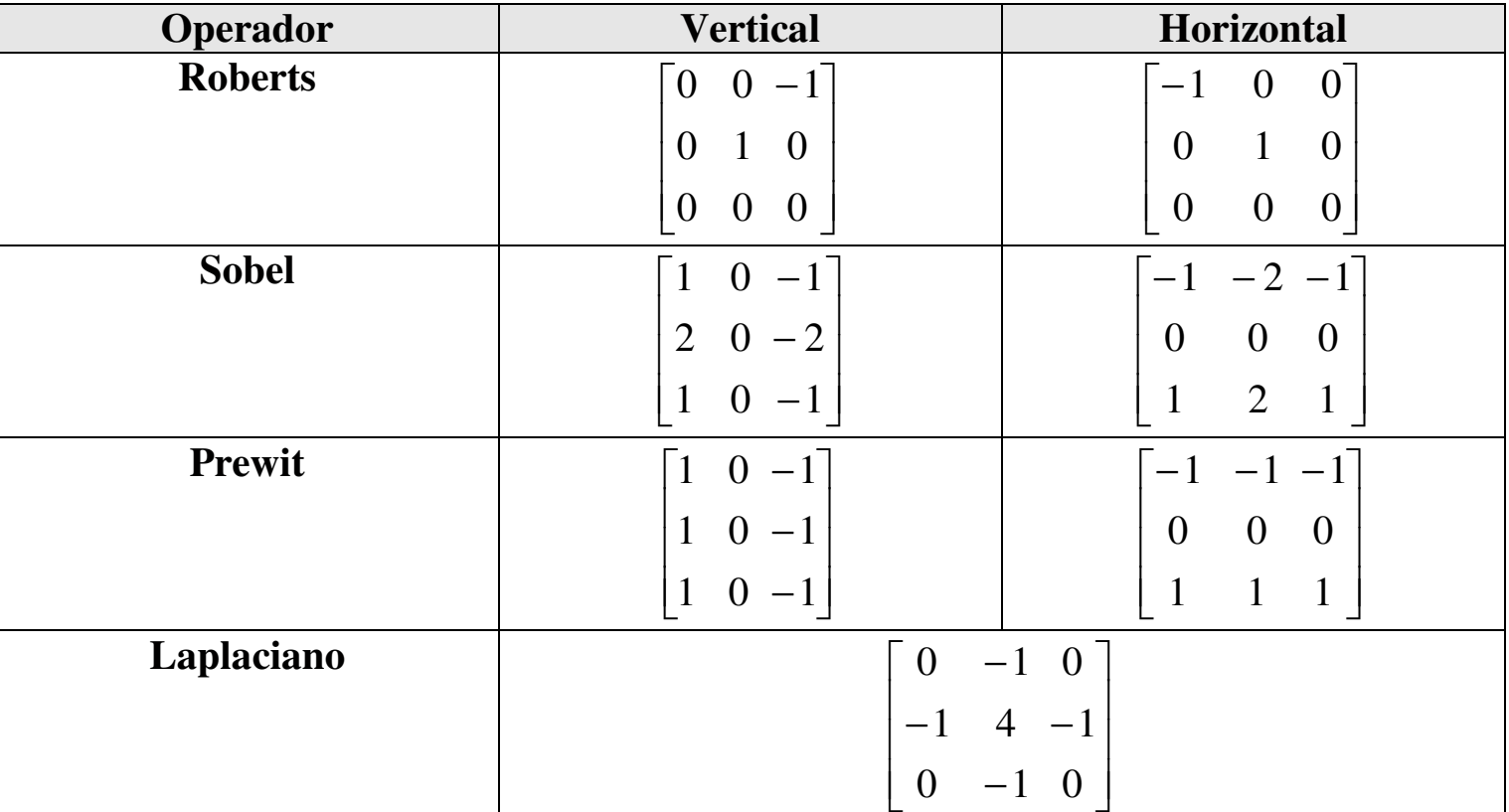

Resumo das máscaras para realce.

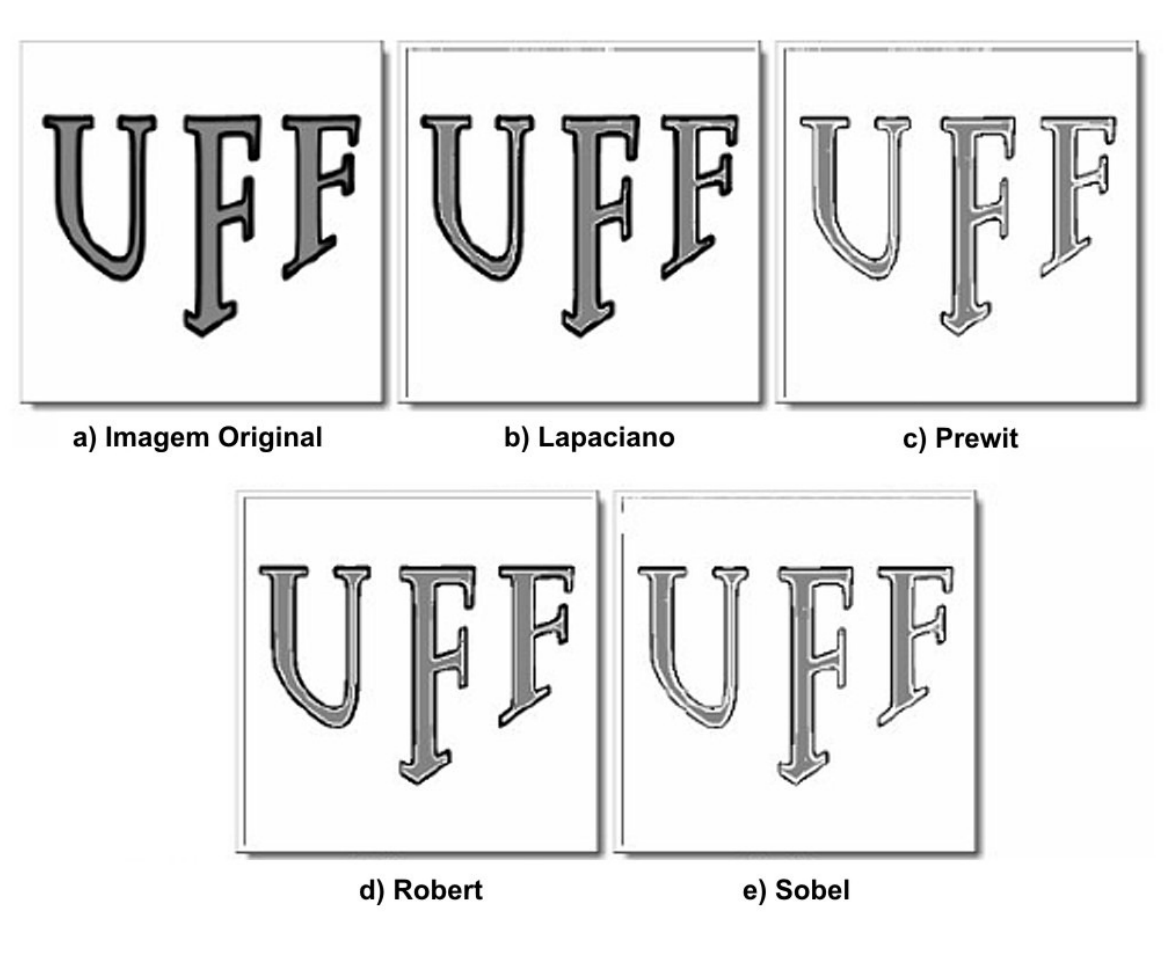

Exemplo de aplicação de diferentes filtros.

#### **Outros Filtros de Ampliação de Contraste**

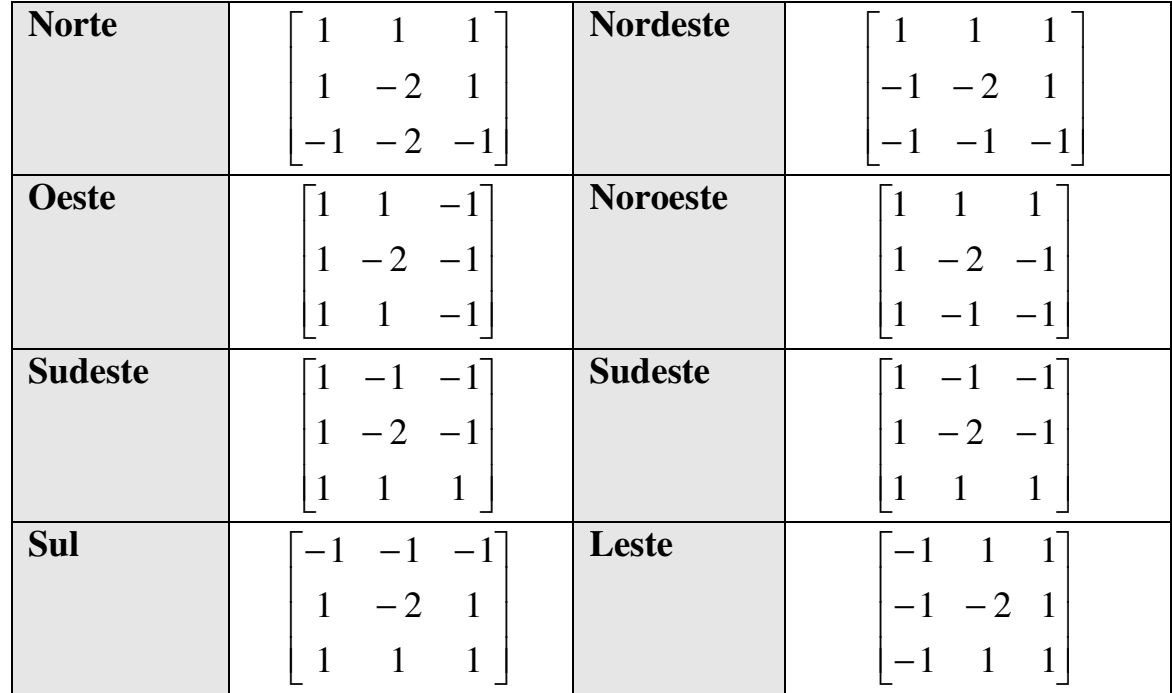

Exemplo de filtros direcionais.

### **Filtros passa-banda ou elimina faixa**

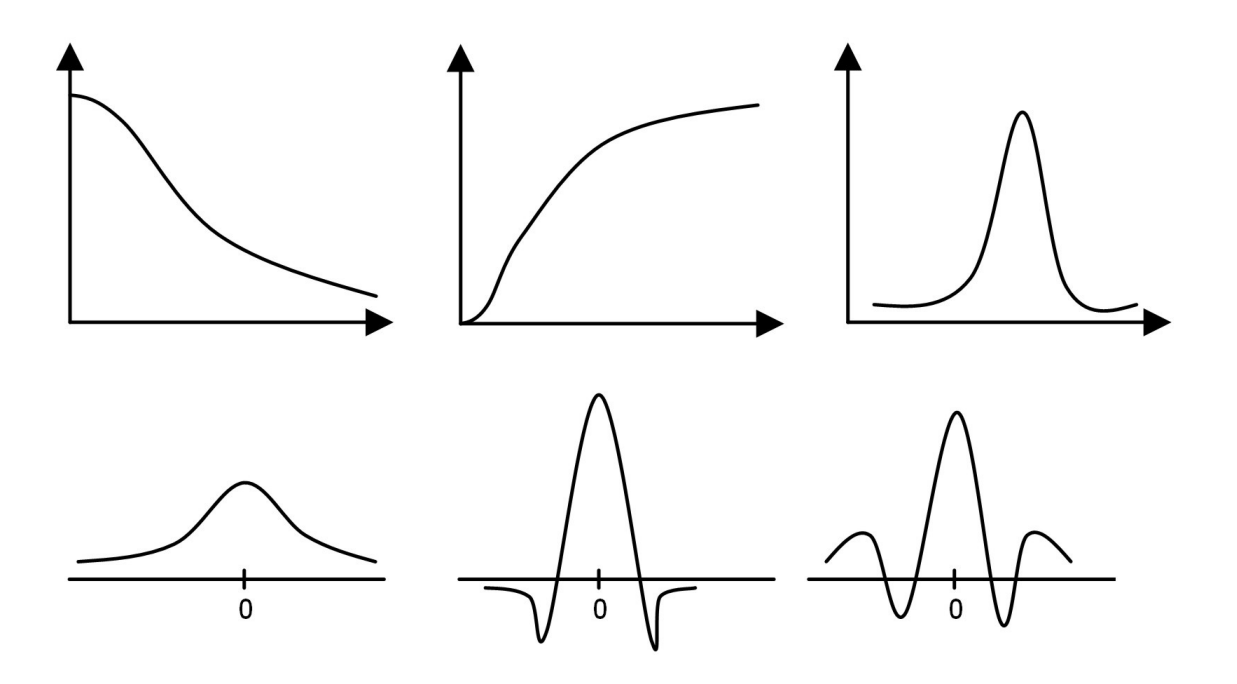

Filtros passa-baixa, passa-alta e passa-faixa em freqüência (acima) e no espaço (abaixo).

## **Filtro alto reforço**

No filtro "alto reforço" ou técnica de ênfase em alta freqüência tem-se:

Alto-Reforço = *(α)* Original – Passa-baixaAlto-Reforço = *(<sup>α</sup>– 1)* Original + (Original – Passa-Baixa) Alto-Reforço = *(α-1)* original + Passa-Alta

Onde α <sup>é</sup> um fator de amplificação *dos sinais da imagem*.

# Unsharp masking

- •Compass operators:
- •**Prewitt**
- •Sobel
- •Robinson
- •Kirsch

#### **Canny**(próxima aula)

Filtro de convolução de primeira derivada*,* que suaviza o ruído e localiza bordas, combinando um operador diferencial com um filtro Gaussiano.

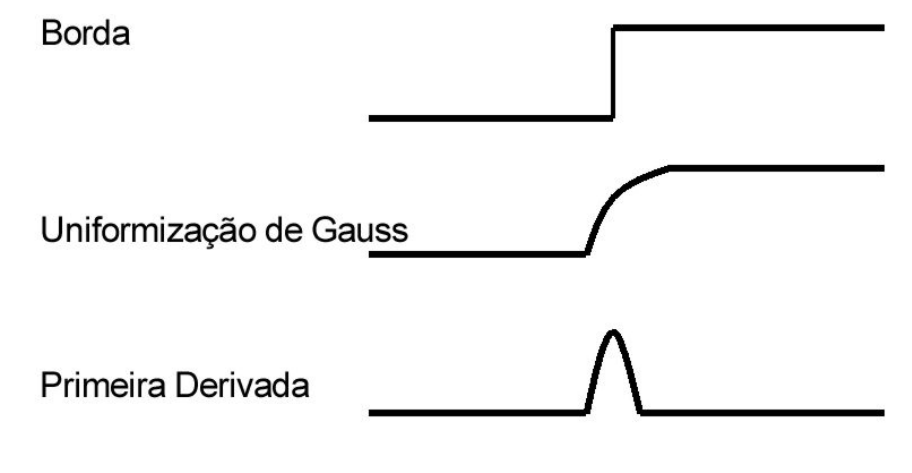

Processo de detecção de bordas por Canny

Convoluindo a imagem com *G'(x)* obtem-se uma imagem *I*que mostrará as bordas, mesmo na presença de ruído.

$$
G'(x) = \frac{-x}{\sqrt{2\pi\sigma^3}} e^{\frac{-x^2}{2\sigma^2}}
$$

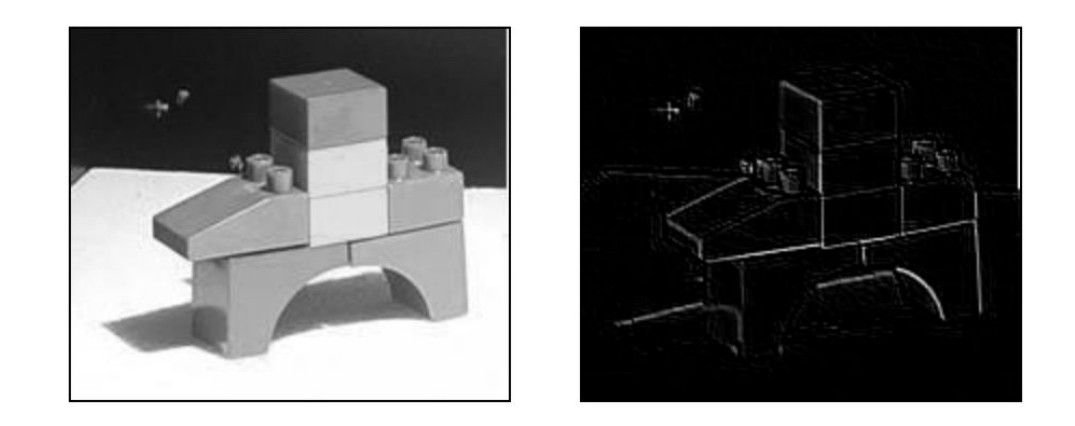

#### Resultado da aplicação do filtro Canny (b) a imagem original (a).

# Marr-Hildreth e Suzuki edge detection

• (proxima aula)

- Suzuki do openCV<u>[1]:</u> [1] Suzuki, S. and Abe, K. (1985). 'Topological Structural Analysis of Digitized Binary Images by Border Following'. CVGIP 30 1, pp 32-46.
- http://docs.opencv.org/master/d7/d4d/tutorial\_py \_thresholding.html
- http://opencvpython.blogspot.com.br/2012/06/hithis-article-is-tutorial-which-try.html

# **Level set methods**(**LSM**)

•Próxima aula

# Wiener filter

•(proxima aula)

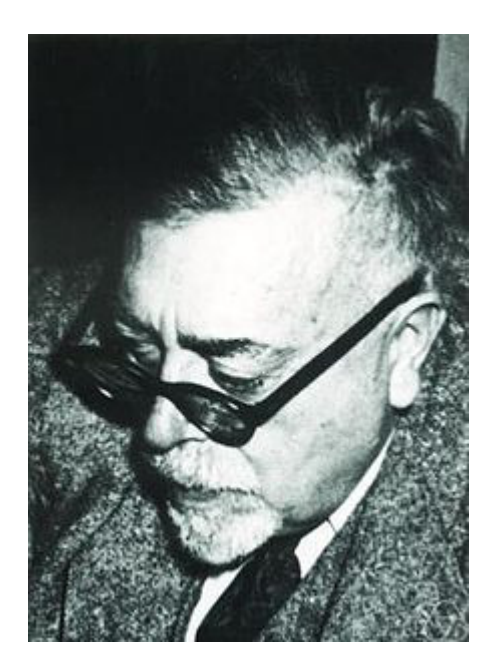

**Norbert Wiener** (November 26, 1894 – March 18, 1964) was anAmerican <u>mathematician</u> and <u>philosopher</u>. He was Professor of Mathematics at <u>MIT</u>.

A famous <u>child prodigy,</u> Wiener later became an early researcher in <u>stochastic</u> and <u>noise</u> processes, contributing work relevant to <u>electronic</u> engineering, electronic communication, and control systems. Wiener is considered the originator of **cybernetics**, a formalization of the notion of <u>feedback,</u> with implications for <u>engineering, systems</u> control, computer science, biology,neuroscience, philosophy, and theorganization of society.

# Filtragem Homomórfica

• When an image with large dynamic range is recorded on a medium with a small dynamic range, its contrast is significantly reduced, particularly in its darker and brighter areas.

$$
f(n_1, n_2) = i(n_1, n_2) r(n_1, n_2)
$$

 $log(f(n_1, n_2)) = log(i(n_1, n_2)) + log(r(n_1, n_2))$ *n*1*n* $f(n_1, n_2) = log(i(n_1, n_2)) + log(r(n_1, n_2))$ 

# Note:

• if the tonal level quantization is from zero, then *log*(1+*f(n<sup>1</sup>,n2 )* ) is the transformation used to separate the illumination and reflectance components.

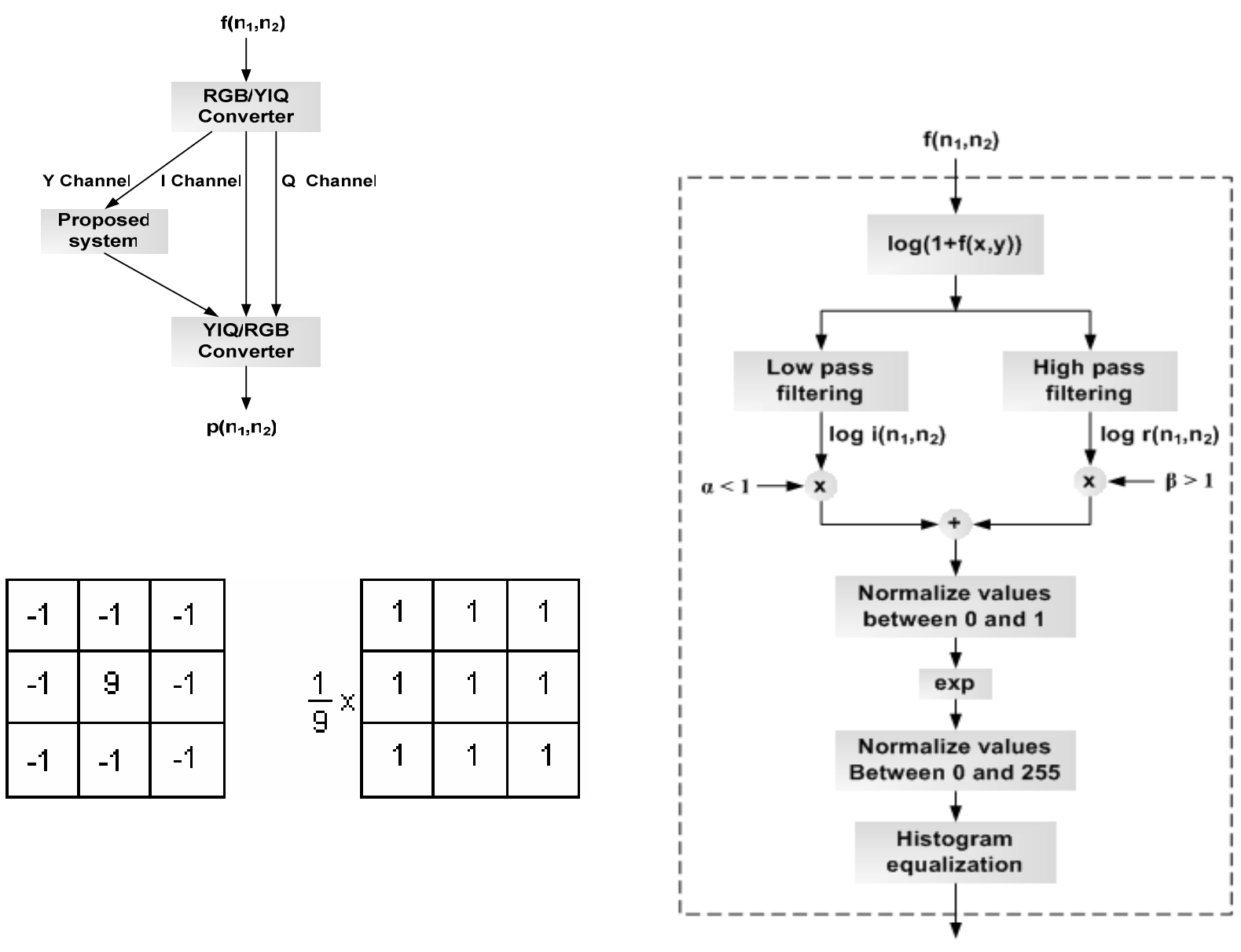

 $p(n_1, n_2)$ 

# exemplos

• Original

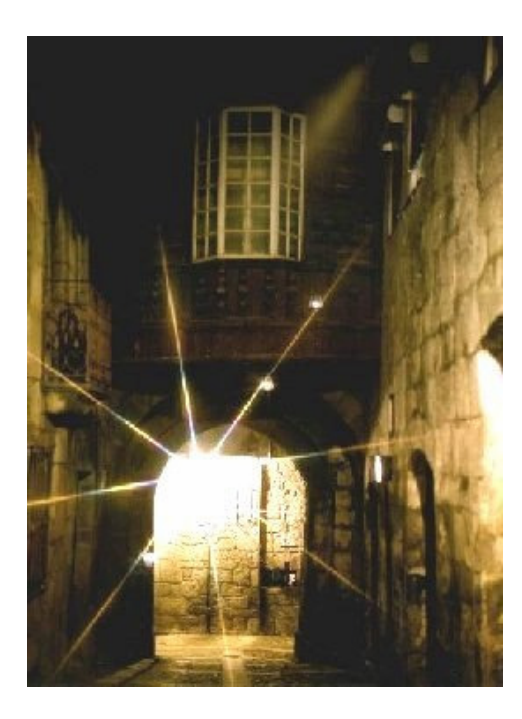

### Equalizada

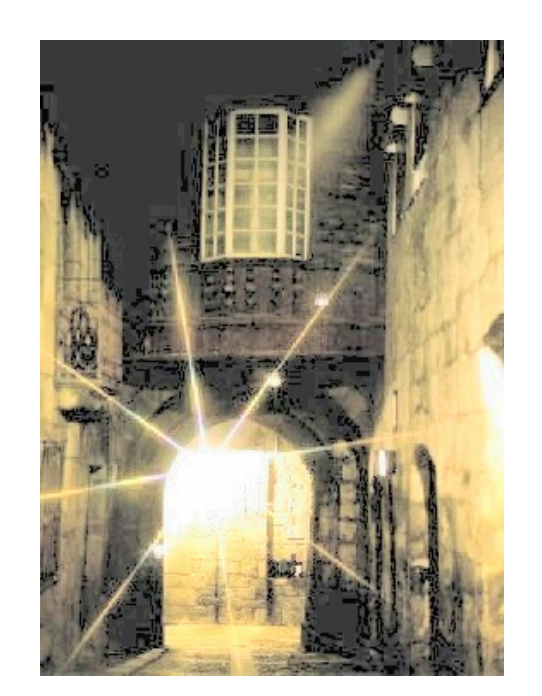

### homomorfico

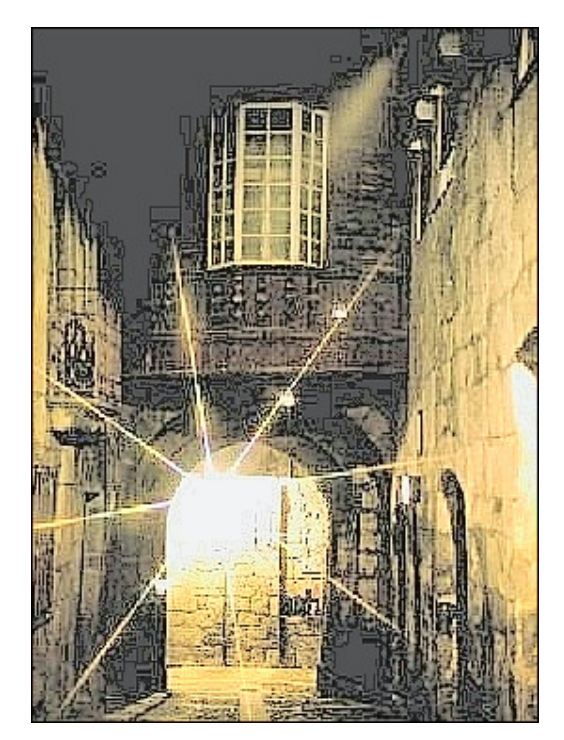

# exemplo

Original Xprocessada

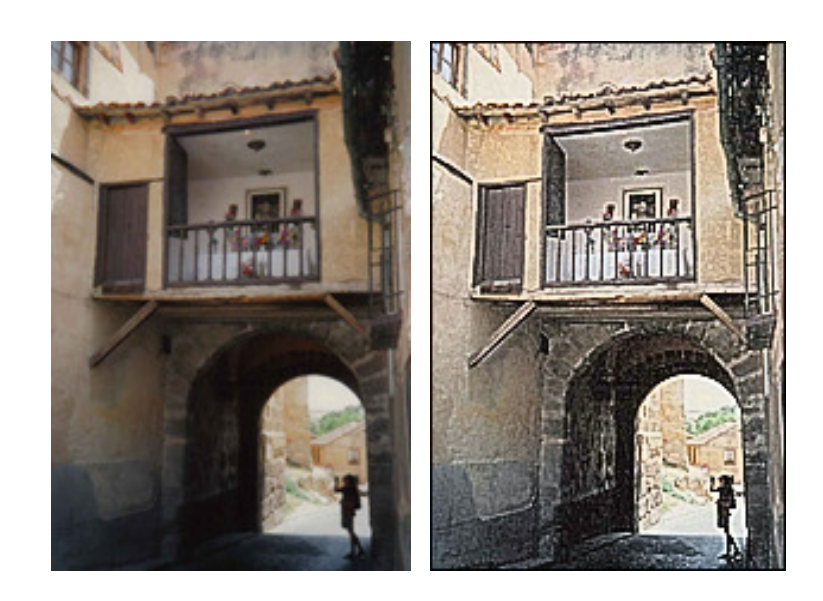

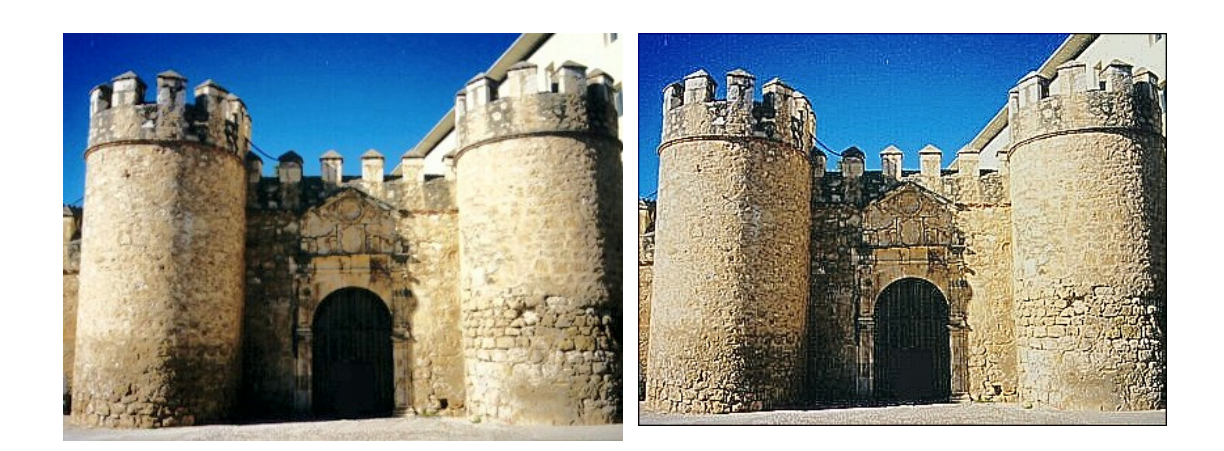

### Exemplo: **Diminuir efeito de nuvens**

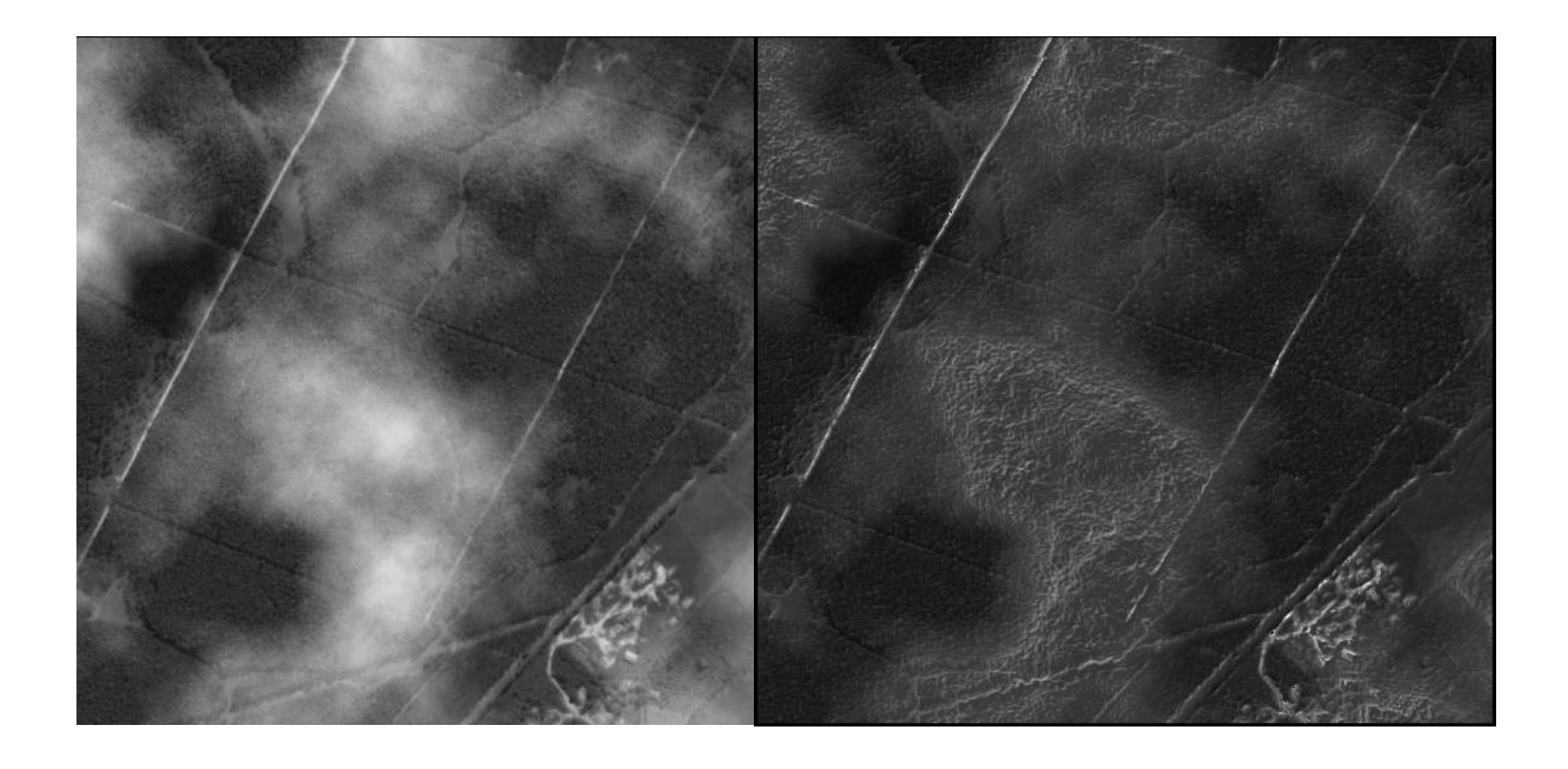

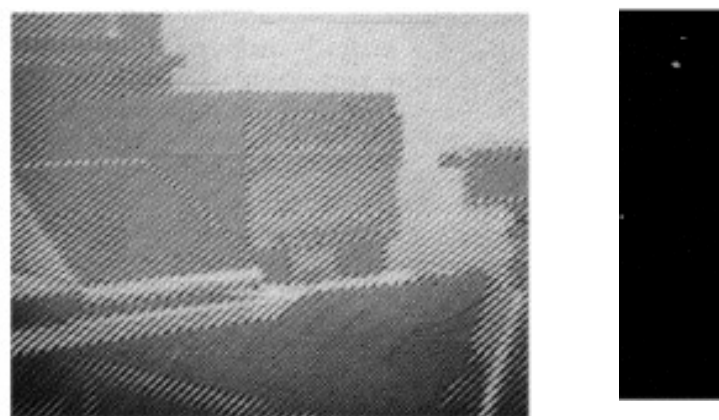

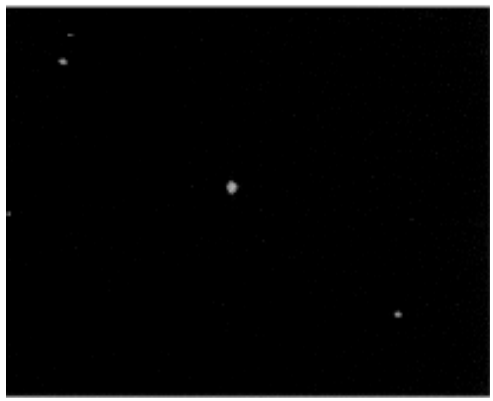

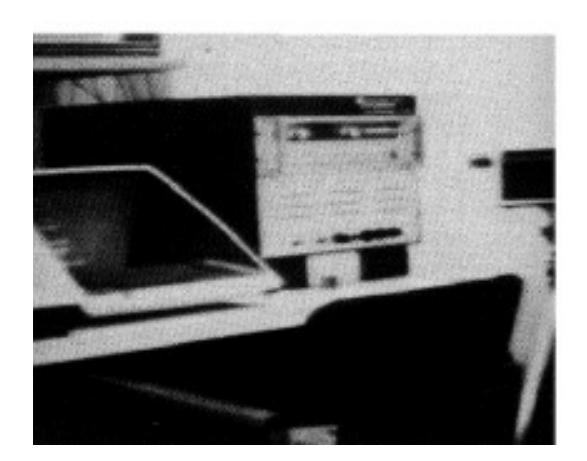

#### **Mas para algumas coisas precisaremos da filtragem emfreqüência por exemplo: retirar ruído com freqüência como no exemplo acima definida**

**Aura Conci e Rafael Heitor Correia de Melo, "Técnicas de Melhorias e Reconhecimento de Formas por Imagens", mini curso no 4o Congresso Temático de Dinâmica, Controle e Aplicações**

#### **Outros exemplos em:**

• Gonzaga, S. L. de O.; Viola, F.; Conci, A**. "An approach for Enhancing FingerprintImages using adaptive Gabor Filter parameters". Pattern Recognition andImage Analysis, ISSN 1054-6618 Vol. 18, No. 3**, pp. 497-506

### **Bibliografia**

- 1. Burgiss Jr., S. G., Goodridge, S. G. (2001) 'Multiframe Averaging and Homomorphic Filtering for Clarification of Dark and Shadowed Video Scenes', SPIE vol. 4232 - 480.
- 2. Etemadnia, H. and Alsharif, M. R. (2003) 'Automatic Image Shadow<br>Identification using LPF in Homomorphic Processing System'. Proceedings of the VIIth Digital Image Computing: Techniques and Applications, Sydney, Dec.
- 3. Lim, J. S. (1990) 'Two-Dimensional Signal and Image Processing', Prentice Hall Signal Processing Series, New Jersey, 880 p.
- 4. Melo, R. H. C., Vieira, E. A., Touma, V. L. and Conci, A. (2005) 'Sistema de realce de detalhes ocultos em imagens com grande diferença de iluminação fazendo uso de filtragem não-linear', in: J.M. Balthazar et al. (Eds) Proceedings of 4th Dincon (Bauru, 6-10. June), SP Bauru, Brazil, 2005.
- 5. Milan Sonka, Vaclav Hlavac, Roger Boyle , **Image Processing, Analysis and Machine Vision**, Thomson, 2008. 3rd Editionhttp://user.engineering.uiowa.edu/~sonka/ps-files/cfai.pdf
- Linda G. Shapiro , George C. Stockman, **Computer Vision,**  6.Prentice Hall, 2001.
- 7. ftp://91.193.236.10/pub/docs/linuxsupport/computer%20science/computer%20vision/Computer%20Vision%20-%20Linda%20Shapiro.pdf